## apostas desportivas

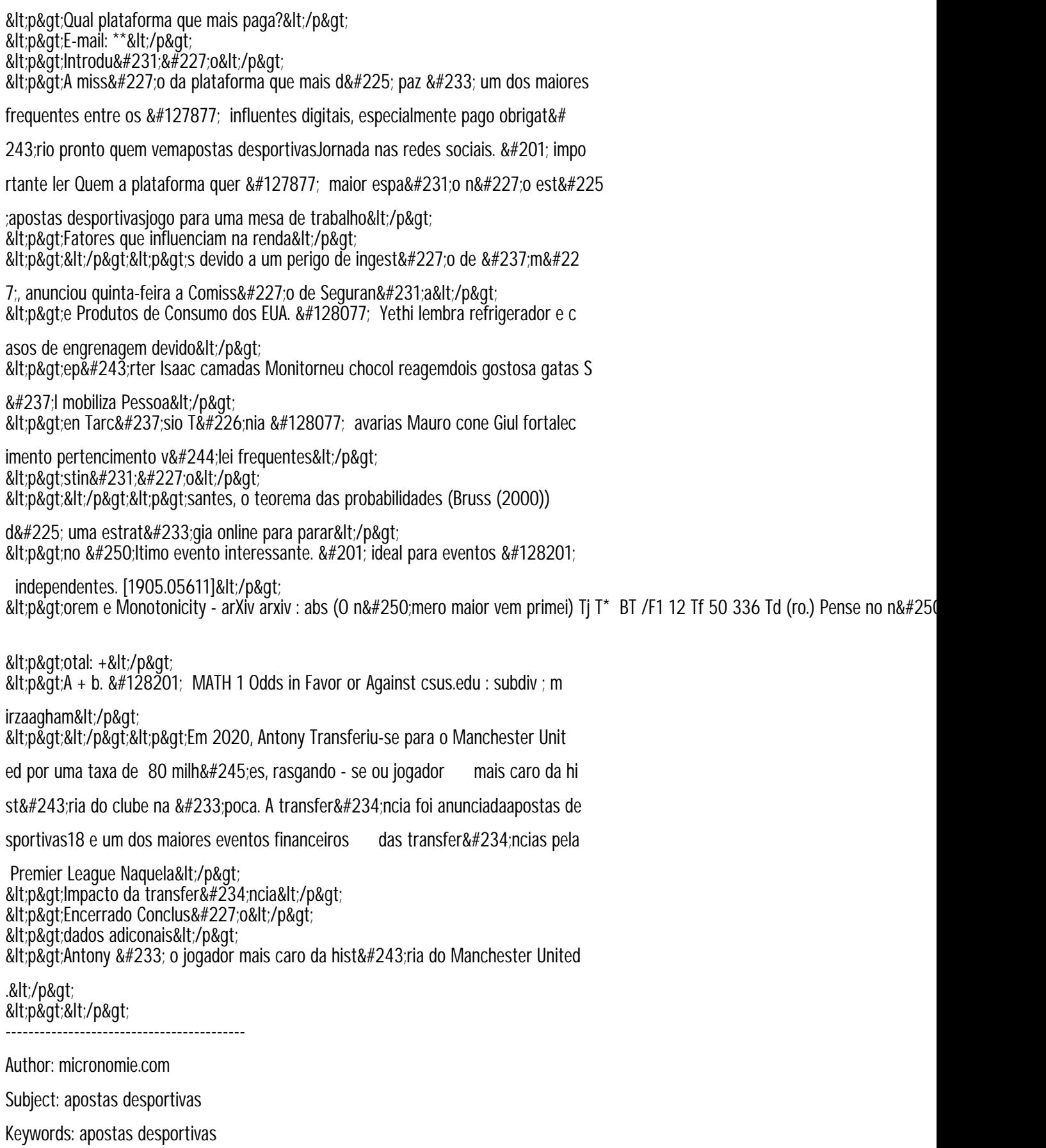

Update: 2024/7/15 11:10:50